# TD1 : Diagrammes de cas d'utilisation, de séquence et de classes V1.2.2

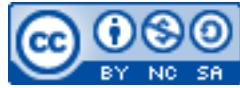

Cette œuvre est mise à disposition selon les termes de la [licence Creative](http://creativecommons.org/licenses/by-nc-sa/3.0/) [Commons Attribution –](http://creativecommons.org/licenses/by-nc-sa/3.0/) Pas d'Utilisation Commerciale – [Partage à l'Identique 3.0 non transposé.](http://creativecommons.org/licenses/by-nc-sa/3.0/)

Document en ligne : [www.mickael-martin-nevot.com](http://www.mickael-martin-nevot.com/) **\_\_\_\_\_\_\_\_\_\_\_\_\_\_\_\_\_\_\_\_\_\_\_\_\_\_\_\_\_\_\_\_\_\_\_\_\_\_\_\_\_\_\_\_\_\_\_\_\_\_\_\_\_\_\_\_\_\_\_\_\_\_\_\_\_\_\_\_\_\_\_\_\_\_\_\_\_\_\_\_**

# **1 Exercice 1 : diagramme de cas d'utilisation**

Cet exercice porte sur une entreprise qui fait le commerce, l'entretien et les réparations de voitures. Elle souhaite exploiter un logiciel de gestion des réparations ; elle dispose déjà d'un logiciel comptable.

Proposez le **diagramme de cas d'utilisation** correspondant.

Les factures de réparations seront imprimées et gérées par le logiciel comptable.

Le logiciel de gestion des réparations devra communiquer avec le logiciel comptable pour lui transmettre les réparations à facturer.

Le logiciel de gestion des réparations est destiné en priorité au chef d'atelier, il devra lui permettre de saisir les fiches de réparations et le travail effectué par les divers employés de l'atelier.

Pour effectuer leur travail, les mécaniciens et autres employés de l'atelier vont chercher des pièces de rechange au magasin.

Lorsque le logiciel sera installé, les magasiniers ne fourniront des pièces que pour les véhicules pour lesquels une fiche de réparation est ouverte; ils saisiront directement les pièces fournies depuis un terminal installé au magasin.

Lorsqu'une réparation est terminée, le chef d'atelier va essayer la voiture. Si tout est en ordre, il met la voiture sur le parc clientèle et bouclera la fiche de réparation informatisée.

Les fiches de réparations bouclées par le chef d'atelier devront pouvoir être importées par le comptable dans le logiciel comptable.

**\_\_\_\_\_\_\_\_\_\_\_\_\_\_\_\_\_\_\_\_\_\_\_\_\_\_\_\_\_\_\_\_\_\_\_\_\_\_\_\_\_\_\_\_\_\_\_\_\_\_\_\_\_\_\_\_\_\_\_\_\_\_\_\_\_\_\_\_\_\_\_\_\_\_\_\_\_\_\_\_**

### **2 Exercice 2 : diagramme de cas d'utilisation « avancé »**

Cet exercice s'inscrit dans la continuité de l'exercice 1 du TD0-1 : UML, cas pratique.

Adaptez le système et le **diagramme de cas d'utilisation** correspondant.

Les archéologues de terrain sont de deux types : les archéologues apprentis et les archéologues confirmés. Pour assurer la qualité de la base de données, seuls les confirmés peuvent réaliser et envoyer des croquis au serveur. Néanmoins, les archéologues apprentis peuvent envoyer des notes de type texte (prises sur leur tablette tactile). Cette faculté est également accessible aux confirmés. Ces notes seront disponibles pour tous via le site Web de l'association.

# **3 Exercice 2 : diagramme de séquence**

Cet exercice porte sur la gestion de commandes de pizzas.

#### Proposez le **diagramme de séquence** correspondant.

Pour passer une commande, le client fournit son numéro de téléphone (qui va permettre de l'identifier) et le contenu de sa commande qu'on représente sous la forme d'une liste de couples (nom d'une pizza, quantité).

Le système commence par vérifier que le client existe dans la base des clients et conserve l'objet client qui lui correspond.

Le système vérifie ensuite que la commande est faisable (elle peut être fabriquée dans un Point Pizza qui fait toutes les pizzas spéciales demandées) puis crée la commande dans le système et en indique le numéro et le prix au client.

Pour vérifier que la commande est faisable, le système récupère la liste des Points Pizza pour chaque spécialité de la commande puis vérifie que l'intersection de ces listes n'est pas vide, c'est-àdire qu'il existe au moins un Point Pizza qui peut satisfaire la commande. C'est une façon de faire un peu naïve, on peut trouver d'autres méthodes.

Le système crée ensuite une commande en créant les objets OrderDetails correspondant à chaque pizza (avec l'attribut state initialisé à pending) et en ajoutant chaque couple (pizza, détails) à l'objet commande créé. Il attribue ensuite le client à la commande puis ajoute la commande aux commandes du client. Il conserve l'objet order créé (quand on crée un objet, on le renvoie nécessairement à celui qui l'a créé) puis il renvoie le numéro et le prix de la commande au client.

#### **4 Exercice 3 : diagramme de classes**

Cet exercice porte sur la gestion des cours dispensés dans plusieurs collèges d'une académie.

Proposez le **diagramme de classes** correspondant.

Pour simplifier l'exercice, on limitera le diagramme à une seule année d'étude.

**\_\_\_\_\_\_\_\_\_\_\_\_\_\_\_\_\_\_\_\_\_\_\_\_\_\_\_\_\_\_\_\_\_\_\_\_\_\_\_\_\_\_\_\_\_\_\_\_\_\_\_\_\_\_\_\_\_\_\_\_\_\_\_\_\_\_\_\_\_\_\_\_\_\_\_\_\_\_\_\_**

Pour cela, on a les renseignements suivants :

- chaque collège possède un site Web;
- chaque collège est structuré en départements, qui regroupent chacun des enseignants spécifiques ; parmi ces enseignants, l'un d'eux est responsable du département ;
- un enseignant se définit par son nom, prénom, numéro de téléphone, *e-mail*, date de prise de fonction et son indice ;
- chaque enseignant ne dispense qu'une seule matière ;
- les étudiants suivent quant à eux plusieurs matières et reçoivent une note pour chacune d'elle ;
- pour chaque étudiant, on veut gérer son nom, prénom, numéro de téléphone, *e-mail*, ainsi que son année d'entrée au collège ;
- une matière peut être enseignée par plusieurs enseignants, mais a toujours lieu dans la même salle de cours (chacune ayant un nombre de places déterminées) ;
- on désire pouvoir calculer la moyenne par matière ainsi que par département ;
- on souhaite également calculer la moyenne générale d'un élève et pouvoir afficher les matières dans lesquelles il n'a pas été noté ;
- enfin, on doit pouvoir imprimer la fiche signalétique (prénom, nom, numéro de téléphone, *email*) d'un enseignant ou d'un élève.

**\_\_\_\_\_\_\_\_\_\_\_\_\_\_\_\_\_\_\_\_\_\_\_\_\_\_\_\_\_\_\_\_\_\_\_\_\_\_\_\_\_\_\_\_\_\_\_\_\_\_\_\_\_\_\_\_\_\_\_\_\_\_\_\_\_\_\_\_\_\_\_\_\_\_\_\_\_\_\_\_**